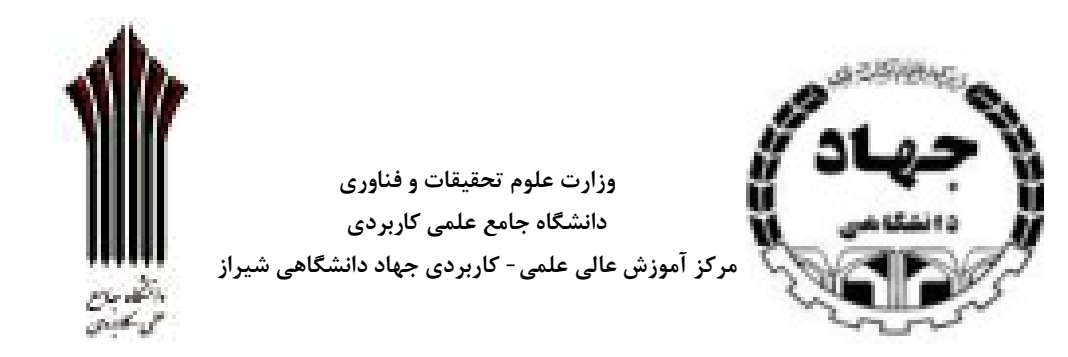

# **شیوهنامه نگارش و تدوین پایاننامه دانشجویی**

تهیه و تنظیم نهایی

مرکز آموزش عالی علمی-کاربردي جهاد دانشگاهی شعبه شیراز

سال1388

**مقدمه** 

یکی از اهداف نگارش پایاننامه ، آشنایی دانشجویان گرامی با نحوه نگارش و تنظیم مطالب درباره یک موضوع علمی است. در اینجا تمام نکتههاي لازم را نمیتوان بیان کرد، اما براي ایجاد هماهنگی در تدوین پایاننامهها، لازم است دانشجویان گرامی نکتههاي ذکر شده را در نگارش پایاننامه رعایت کنند.

```
صفحاتی که بدون شماره به ترتیب زیر در ابتداي پایاننامه قرار میگیرند. 
                                                 - صفحۀ بسم ا... 
                                   - صفحه عنوان (مطابق فرم نمونه) 
                                          - تقدیم (در یک صفحه) 
                                                - تشکر و قدردانی
                                  - چکیده فارسی به همراه کلید واژه
- صفحاتی که با حروف ابجد (الف – ب - ج....) شماره گذاري میشوند. 
                                                - فهرست مطالب
                                         - فهرست علائم و نشانهها
                                                 - فهرست جداول
                                 - فهرست نمودارها، عکسها و نقشهها
                           - صفحاتی که با عدد شماره گذاري می شوند
                    - از صفحه مقدمه شمارهگذاري با اعداد شروع میشود
        - صفحاتی که بدون شماره در انتهاي پایاننامه قرار میگیرند. 
                                                       - واژهنامه
```
- ضمائم

### **ترتیب و شرح مطالب**

-1 **روي جلد**: اجزاي روي جلد به شرح زیر از بالا به پایین شامل :

-1نشان دانشگاه -نام دانشگاه: دانشگاه جامع علمی - کاربردی جهاد دانشگاهی شعبه شیراز $\,2\,$ -3مقطع تحصیلی -4رشته -5گرایش -عنوان $-6$ -7نگارنده (نام دانشجو) -8استاد راهنما -9سال و ماه دانش آموختگی

-2 **صفحه بسم االله الرحمن الرحیم** به شکل ساده صفحه آرایی شود و از رسم چارچوب و تزیینات مختلـف خودداري شود.

- -3 **صفحه عنوان** در این صفحه بر خلاف روي جلد نام استادان مشاور ذکر می شود
	- **-4 تقدیم** (Dedication (در یک صفحه (اختیاري)
	- -5 **تقدیر** و **تشکر** (Acknowledgments (در یک صفحه (اختیاري)

**-6 چکیده فارسی** شامل واژگان کلیدي (شامل هدف، روش، نتایج، نتیجه گیري و واژگان کلیـدي در یـک صفحه)

(Table of Contents) **مطالب فهرست -7**

بعد از چکیده به ترتیب **فهرست مطالب، فهرست علامتها و نشانهها، فهرست جدولها، فهرست شکلها** و سایر فهرستها قرار می گیرند.

- در فهرست مطالب، صفحههاي اولیه پایاننامه(تقدیر، تقدیم، چکیده و ...) ذکر نمیشوند؛- فهرسـت مطالـب شامل فهرست جدولها، شکلها، مخففهاو نشانهها عنوانها، فصلها، بخشها و زیر بخشهاي هر پایـاننامـه بـا ذکـر صفحه اول و عنوان مربوط میآید؛

- عنوانهاي فهرست مطالب باید مانند عنوانهاي خود متن باشد؛

 - در فهرست مطالب عنوانهاي فرعی که زیر مجموعه عنوانهاي اصلی هستند، با تـورفتگی پـس از آنهـا قـرار می گیرند؛

- فهرستهاي مطالب، جدولها، شکلها، علامتها و نشانهها و سایر فهرستها با حروف الفبا شمارهگذاري میشوند.

- -8 **فهرست جدولها**
- **-9 فهرست نمودارها،** عکسها و نقشهها
- **-10 فهرست مخففها،** علامتها و نشانهها
	- **-11 مقدمه و اهداف**
	- مروري بر مطالعات انجام شده
		- مواد و روشها
			- نتایج
		- نتیجهگیري و پیشنهادها

**-12 فهرست مراجع** فهرست مراجع، قبل از پیوستها میآید و برخلاف پیوستها، شماره صفحه آن در ادامـه

شماره صفحههاي متن اصلی پایاننامه است.

**-13 پیوستها** درصورتیکه پایاننامه داراي چند پیوست باشـد بـاحروف الفبـا از یکـدیگر جـدا مـی شـوند .

- (درصورت لزوم)
- **-16 واژهنامه** به صورت الفبایی، انگلیسی به فارسی یا فارسی به انگلیسی تنظیم میشود.

## **راهنماي تفصیلی براي نگارش**

دانشجوي گرامی، در صفحات بعد به طور مفصـل در مـورد نحـوه نگـارش پایـان نامـه و همچنـین توضیحات کاملی در مورد تنظیم فهرست مراجع و شیوه قرار گیري فهرسـت مراجـع، جهـت اطـلاع و استفاده شما تدوین شده است.

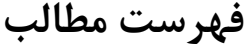

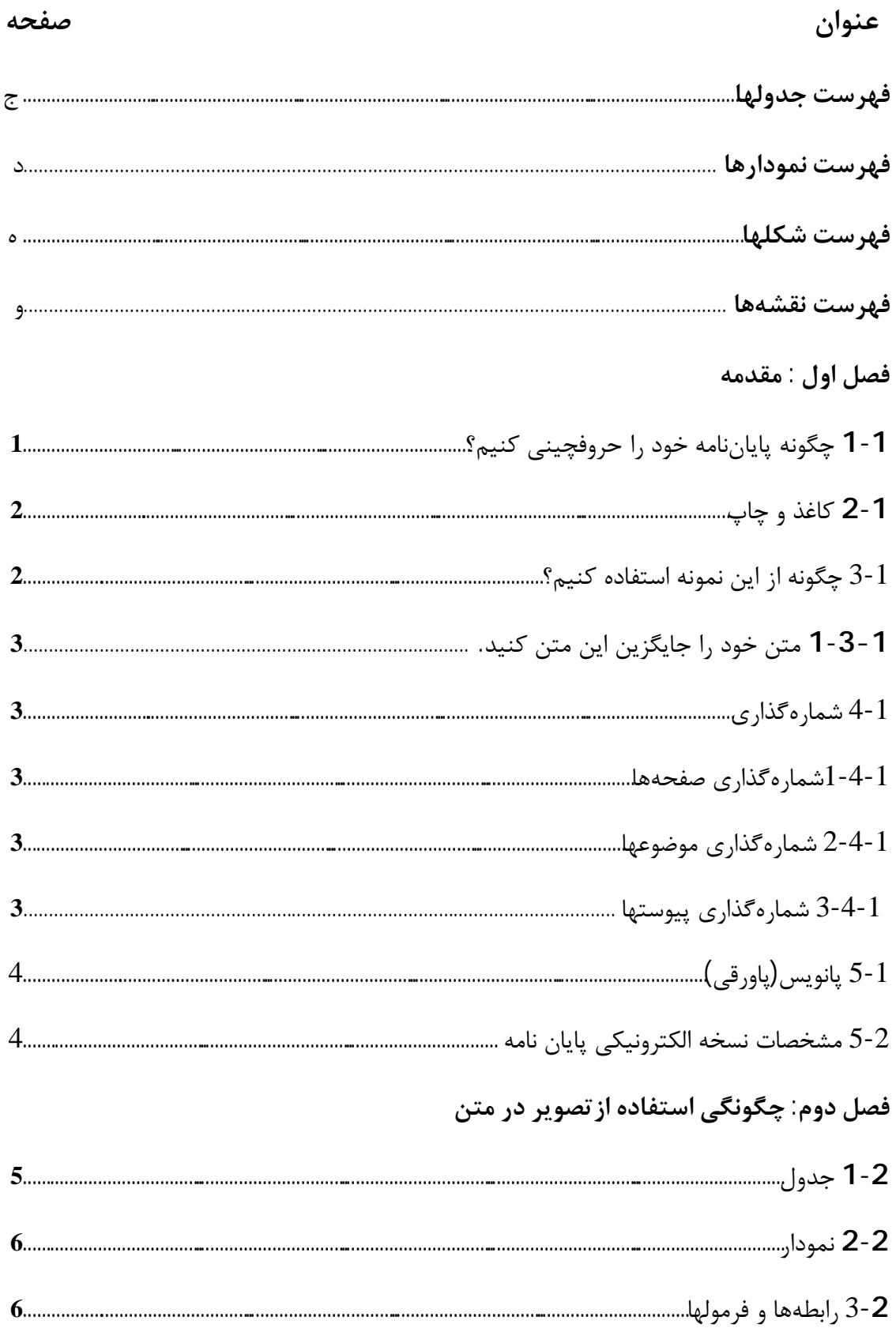

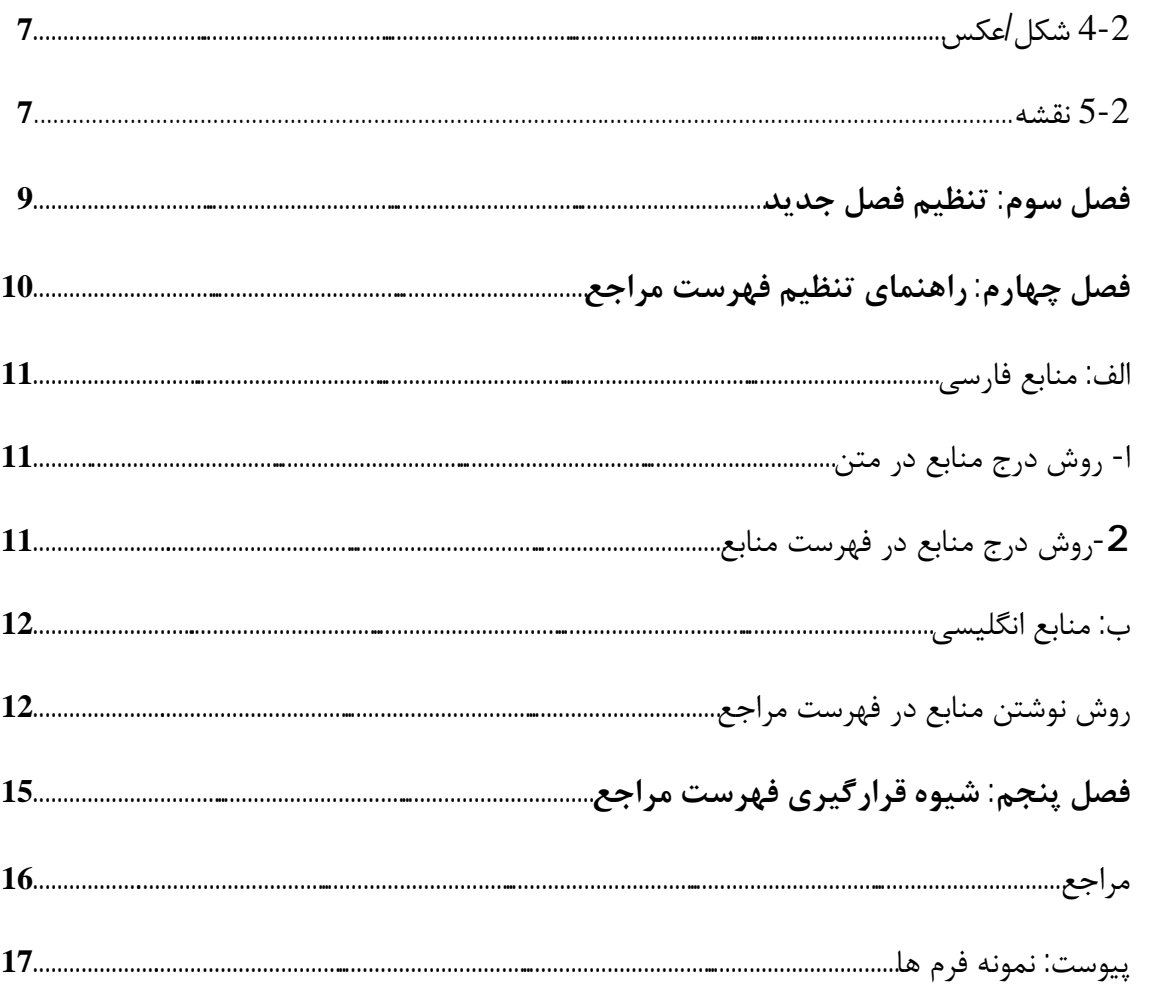

# **فهرست جدولها**

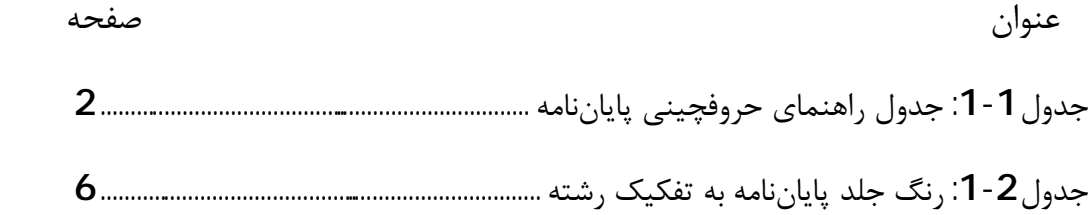

# فهرست نمودارها

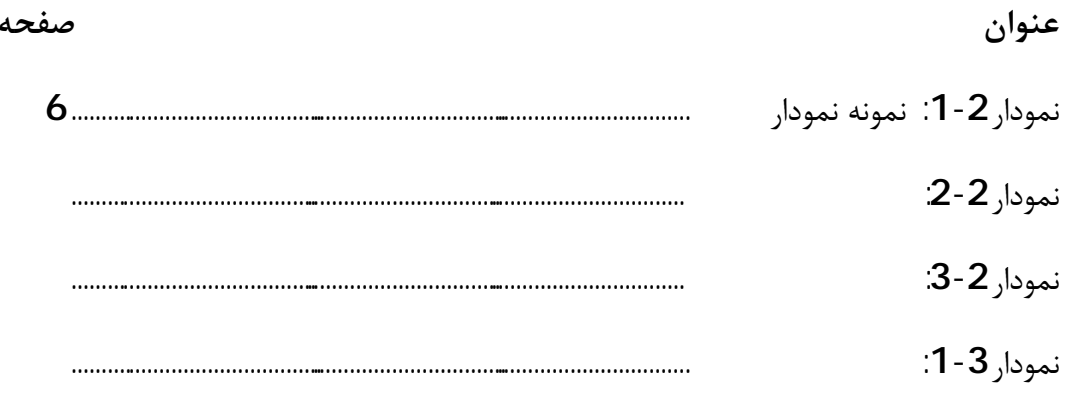

# فهرست تصويرها/شكلها

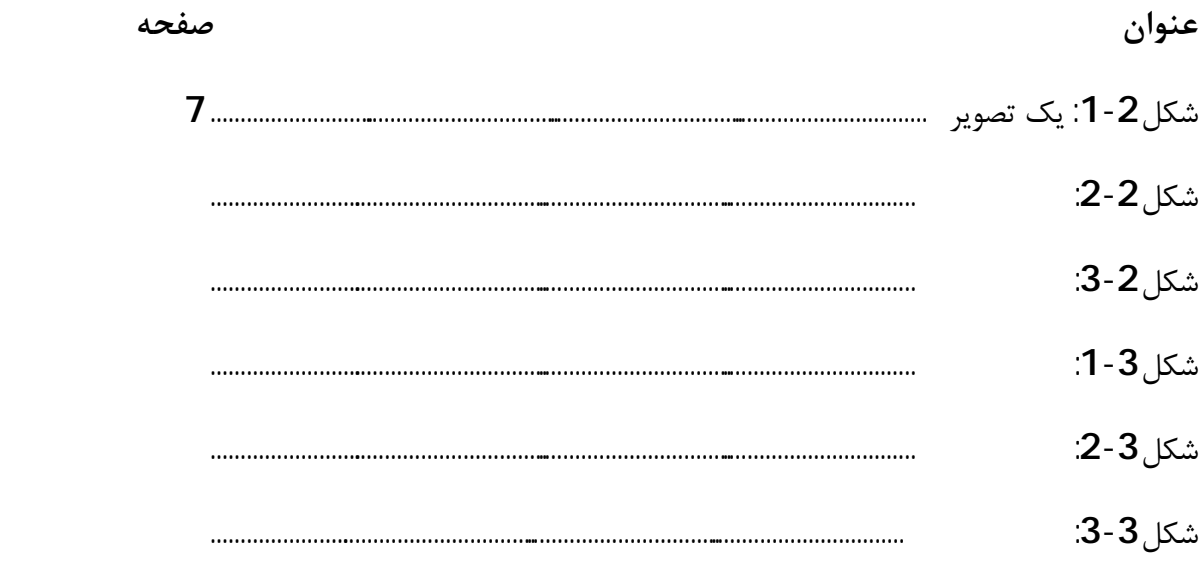

 $\bullet$ 

## فهرست نقشه ها

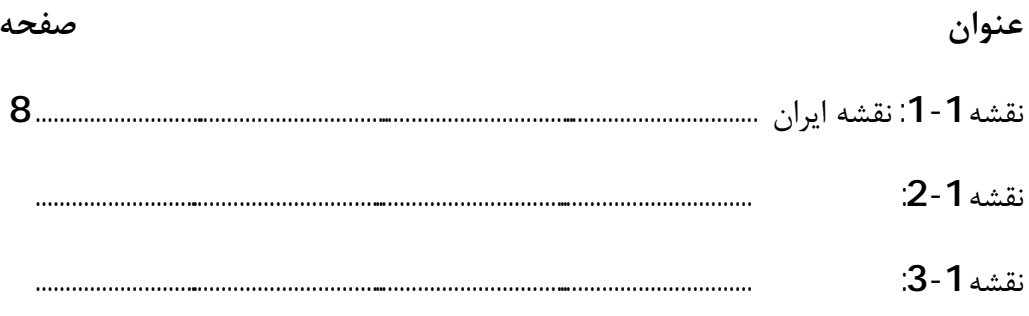

## **فصل 1**

## **مقدمه (عنوان فصل)**

عنوان فصل اول پایاننامه مقدمه میباشد. بهطورکلی فصل اول شامل مقدمه، بیان مسأله، اهمیت تحقیق و فرضیهها می باشد.

**1-1 چگونه پایاننامه خود را حروفچینی(تایپ) کنیم؟ (عنوان اصلی/ بخش) 1** براي حروفچینی پایاننامه با استفاده از نرم افزار word، مطابق جدول(1-1) اقدام و به نکتههـاي زیـر توجه کنید:

 - از گذاشتن چارچوب و سایر تزیینات به دور متن خودداري شود؛ - " پاراگراف آغازي **(**پاراگرافی که از زیر هر نوع عنوانی شروع می شود) و پاراگرافهاي شـمارهدار، همواره از سراشپون (بدون تورفتگی) آغاز میشوند و سطر اول بقیه پاراگرافها، از یک سانتیمتر داخلتـر (سر سطر) آغاز می شود.

- رسم الخط صفحههاي تقدیر و تشکر، تقدیم و بسم االله میتواند مطابق دلخواه دانشجو باشد؛

 - در مواردي که داخل متن فارسی، کلمه انگلیسـی یـا لاتـین بـه کاررفتـه از قلـم New Times Romans با شماره اشاره شده در جدول راهنما استفاده شود؛

- فاصله خطوط 1/5 سانتیمتر باشد؛

 - محدوده خطوط تمام صفحات باید یکسان رعایت شود. حاشیه راسـت، چـپ، بـالا و پـایین بـه ترتیب برابر با 3/5، 2/5 و 2/5 سانتیمتر باشد.

 $\overline{a}$ 

<sup>.</sup>1 بعد از اتمام پاراگراف و قبل از آغاز عنوان اصلي (تك شمارهاي) يك خط فاصله لازم است.

| انگلیسی                                   | اندازه  | نوع قلم          | نوع متن                     |
|-------------------------------------------|---------|------------------|-----------------------------|
| <b>Times New Roman</b><br>$16\text{Bold}$ | 18 تیرہ | <b>B</b> Nazanin | عنوانها و نام فصلها         |
| <b>Times New Roman</b><br>$14\cdot$ Bold  | 16 تیرہ | <b>B</b> Nazanin | بخشها(عنوان تکشمار های)     |
| <b>Times New Roman</b><br>$13\cdot$ Bold  | 15 تيره | <b>B</b> Nazanin | زیر بخشها(عنوان دو شمارهای) |
| <b>Times New Roman</b><br>$12\cdot$ Bold  | 14 تيره | <b>B</b> Nazanin | عنوان سه شمار های و بیشتر   |
| <b>Times New Roman</b><br>12              | 14      | <b>B</b> Nazanin | متن اصلی                    |
| <b>Times New Roman</b><br>10              | 11      | <b>B</b> Nazanin | پا نویس                     |
| <b>Times New Roman</b><br>12              | 14      | <b>B</b> Nazanin | فهرست مراجع                 |
| <b>Times New Roman</b><br>12              | 14      | <b>B</b> Nazanin | چکیده                       |
| <b>Times New Roman</b><br>$13\B{Bold}$    | 15 تيره | <b>B</b> Nazanin | شماره جدولها و شکلها        |
| <b>Times New Roman</b><br>12              | 14      | <b>B</b> Nazanin | توضيح جدولها و شكلها        |

**جدول 1-1** جدول راهنماي حروفچینی پایان نامه

## **2-1 کاغذ و چاپ**

 - پایاننامه به دو شکل الکترونیکی (PDF(و چاپی تدوین مـیشـود. در نسـخههـاي چـاپی لازم است صفحههاي پایاننامه از یک جنس کاغذ و ترجیحاً کاغذ تحریر هفتاد گرمی باشد.

## **3-1 چگونه از این نمونه استفاده کنیم؟**

این نمونه بهگونهاي تنظیم شده است که نوع قلم به کار رفته و اندازه آن در مـتن و عنوانهـا، محـدودة صفحهها و فاصله خطها، شمارهگذاري، ترتیب مطالب و ... در جـاي صـحیح و متناسـب بـا شـیوه نامـه نگارش پایاننامه میباشد و لازم است دانشجویان گرامی مطابق آن پایاننامه خود را حروفچینی کنند.

## **1-3-1 متن خود را جایگزین این متن کنید**

براي اینکه متن خود را جایگزین کنید فقط کافی است که مکاننما را به ابتداي پاراگراف انتقال داده و تا انتهاي پاراگراف انتخاب و سپس دکمه Delet را فشار داده و متن خود را جایگزین کنید.

## **4-1 شمارهگذاري**

#### **1-4-1 شمارهگذاري صفحهها**

شمارهگذاري صفحهها از فهرست مطالب و با حروف الفبا شروع میشود. شمارهگذاري با اعداد از اولین صفحه متن اصلی پایاننامه (مقدمه) آغاز میشود و تا آخرین صفحه ادامه مییابد.

## **2-4-1 شمارهگذاري موضوعها**

موضوعهاي اصلی پایاننامه به چند فصل و هر فصل به چند بخش تقسـیم مـی شـود . صـفحه اول هـر فصل باید از خط پنجم شروع شود.

 هریک از بخشهاي هر فصل با دو شماره که با خط فاصله از یکدیگر جدا شده انـد، مشـخص مـی شود. عدد سمت راست نشانه شماره فصل و عدد سمت چپ، شـماره ترتیـب بخـش مـورد نظـر اسـت . درصورتیکه هر بخش داراي زیر بخش باشد، شماره هـر زیـر بخـش در سـمت چـپ عـدد فـوق قـرار می گیرد. به عنوان مثال اگر برنامه ریزي پویا دومین زیر بخش از بخش چهارم فصـل سـوم باشـد، بـه صورت 2-4-3 برنامهریزي پویا نوشته خواهد شد.

## **3-4-1 شمارهگذاري پیوستها**

پیوستهاي پایاننامه باحروف الفبا نامگذاري می شود. شکلها و جـدولهاي موجـود در هـر پیوسـت نیـز باتوجه به پیوست مربوط شمارهگذاري می شود. به عنوان مثال دومین جدول در پیوست الـف بـه ایـن صورت نوشته می شود: (جدول الف 2-).

## **5-1 پانویس(پاورقی)**

درصورتیکه یک عبارت یا واژه نیاز به توضیح خاصی داشته باشد، توضیح را میتوان بهصورت زیرنویس در همان صفحه ارائه کرد. در این صورت عبارت یا واژه توسط شمارهاي که بهصورت کوچک در بالا و سمت چپ آن مشخص می شود و در زیرنویس، توضیح مربوط به آن شماره ارائه میشود. قلم مورد استفاده در پانویس 2 یا 3 شماره از قلم متن اصلی کوچکتر است.

#### **5-2 مشخصات نسخه الکترونیکی پایان نامه**

دانشجو موظف است علاوه بر یک نسخه چاپی از پایان نامه خود، یک نسخه الکترونیکی شامل متن کامل پایان نامه و عینا منطبق با نسخه چاپی نهایی که تایید شده است را تحویل دهد.

این نسخه الکترونیکی باید در قالب دو فایل یکی word و دیگري PDF ایجاد شود و به همراه سایر مستندات مربوطه همچون برنامه ها، کدهاي برنامه نویسی و ... روي یک CD به همراه نسخه چاپی تحویل داده شود.

#### **فصل2**

# **چگونگی استفاده از تصویر/شکل در متن**

تدبیرهاي تصویري در پایاننامه بهطورعمده شامل جدول، نمودار، نقشه، طرح، عکس و امثال آن است. جدولها، نمودارها و تصویرها باید خوانا، دقیق، مرتب و مستقل باشند. هر جـدول/ نمـودار/تصـویر بایـد بدون مراجعه به متن بتواند اطلاعات موردنظر را ارائـه دهـد و یافتـه هـاي موجـود در آن قابـل تجزیـه تحلیل و ارزیابی باشد.

 شمارهگذاري کلیه شکلها در متن با دو شماره کـه بـا خـط فاصـله از یکـدیگر جـدا مـی شـوند، مشخص می شود. عدد سمت راست نشانه شماره فصل و عدد سمت چپ شماره شکل مورد نظر است.

### **1-2 جدول**

هر جدول داراي شماره، عنوان، ستون و ردیفهاي مربوط به یافتهها است. ارزشهاي جدول را میتوان با خطهاي افقی و عمودي از یکدیگر جدا کرد (جدول1-2) .

- پانویس و علامتهاي اختصاري ممکن است در بعضی جدولها ضروري باشد.
- هرگاه جدول داراي پانویس باشد این پانویس درست ذیل جدول قرار میگیرد و شمارهگذاري آن مستقل از شمارهگذاري پانویسهاي متن است. طول سطرهاي این پانویسها نیز از عرض جدول تجاوز نمی کند.
- توضیح و شماره جدول به طور مسلسل در وسط یا گوشه سمت راست بالاي جدول نوشته می شود.

| رنگ     | رشته                                    |  |  |
|---------|-----------------------------------------|--|--|
| خاكسترى | كارشناسي نرم افزار                      |  |  |
| سبز     | ۔<br>کارشناسی سخت افزار                 |  |  |
| سرمه ای | كارشناسي الكترونيك                      |  |  |
| قرمز    | کاردانی نرم افزار (ترمی و پودمانی)      |  |  |
| قهوه ای | کاردانی سخت افزار (ترمی و پودمانی)      |  |  |
| مشكى    | کاردانی فناوری اطلاعات (ترمی و پودمانی) |  |  |

**جدول 1-2** رنگ جلد پایاننامه ها به تفکیک رشته

**2-2 نمودار** 

نمودار تصویري است که دگرگونیهاي یک متغیر را نسبت به یک یا چند متغیر دیگر با خط یا نقطه نشان می دهد و داراي انواع مختلف است[1] که توضیح آن در این مختصر نمیگنجد. لازم به ذکر است شماره و عنوان نمودارها در ذیل آنها درج می شود.

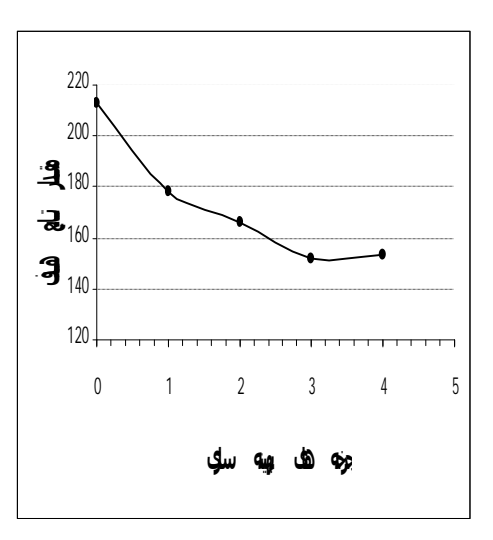

**نمودار1-2** نمونه نمودار

#### **3-2 رابطهها و فرمولها**

شمارهگذاري رابطهها و فرمولها به ترتیب مذکور است و رابطههایی که در پیوستها ذکر شده باتوجه به حروف الفباي آن پیوست، شمارهگذاري می شوند، مانند: (الف - 2).

 $(1-2)$ 

$$
K' = \frac{2(\sum g_i \cdot h_i + \sum g_i \cdot h_j + W) + g \cdot h}{2(\sum g_i \cdot h_i + \sum (g - 10) \cdot h_j + W) + (g - 10) \cdot h}
$$

#### **4-2 شکل/ عکس**

گاه براي نشان دادن یک دستگاه، شیء یا رویداد، تنها از عکس میتوان کمک گرفت. هرگاه جزء خاصی از عکس مورد نظر است، باید بهگونهاي تهیه شود که اجزاي فرعی چشمگیرتر از جزء مورد نظر نباشد (شکل 1-2 ).

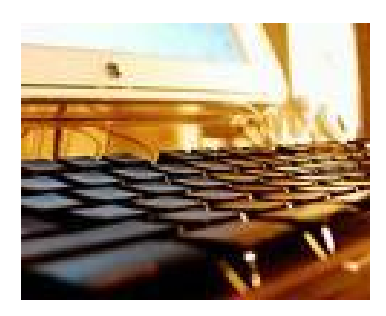

**شکل 1-2** یک تصویر

#### **5-2 نقشه**

باید تا حد امکان از بهکاربردن صفحههاي بزرگ مانند نقشهها در پایاننامه خودداري شـود و آنهـا را از طریق رونوشتهاي (فتوکپیهاي) مخصوص در اندازه تعیین شده تهیه کـرد. درصـورت لـزوم بایـد بـه دقت صفحه مورد نظر را داخل پایاننامه طوري تا نمود که لبه آن از دیگر صفحهها بیرون نزند.

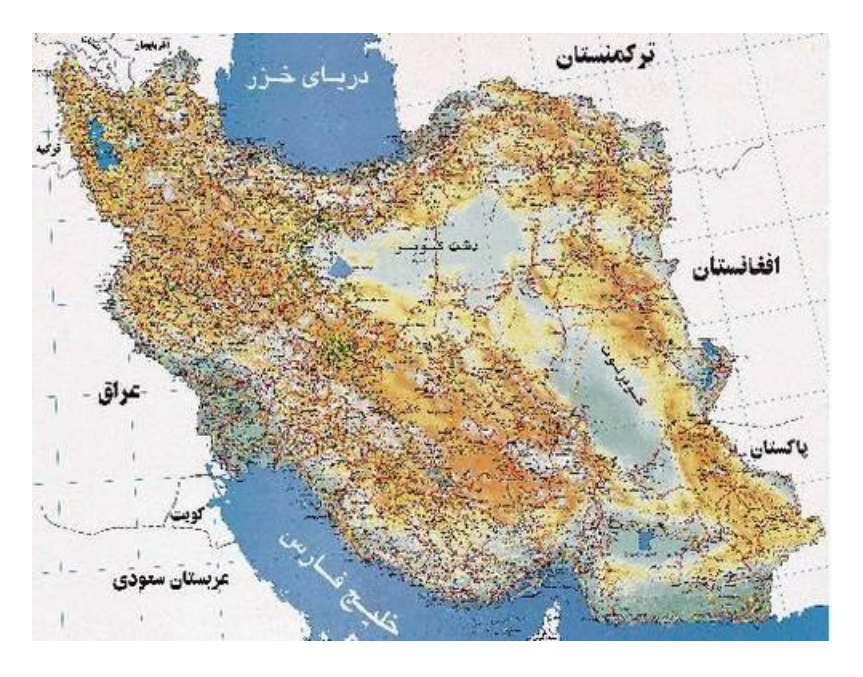

**نقشه 1-2** نقشه ایران

# **فصل 3 تنظیم فصل جدید**

براي آغاز فصل جدید با استفاده از این نمونه گامهاي زیر را دنبال کنید.

- -1 به انتهاي فصل قبل بروید، بدین معنی که مکاننما را بعد از آخرین حرف موجود قرار دهید.
- -2 از منوي Insert، Break را انتخاب کرده و روي گزینه Break Page و سپس Ok کلیک کنید.

صفحه جدیدي باز میشود. سپس به حروفچینی بقیه مطالب خود اقدام کنید.

# **فصل چهارم راهنماي تنظیم فهرست مراجع**

کلیه منابعی که در متن پایاننامه ذکر شدهاند باید در فهرست مراجع قرارگیرنـد. **تأکیـد مـ یشـود منابعی که فقط مطالعه شده ولی مورد استفاده مستقیم در متن قرارنگرفتـه انـد** در فهرسـت مراجع درج نمی شوند.

منابع به ترتیب ظهور در متن شمارهگذاري شده و در قسـمت فهرسـت مراجـع بـه ترتیـــب شـماره فهرســـتبنــدي میشوند. در این روش نقطهگذاري وتقسیمبندي وجـود نـ دارد و نـام مجلـه هـا بـه اختصار ذکر می شود.

# **الف- منابع فارسی 1 - نحوه درج منابع در متن**

مثالهایی از نحوه اشاره به مراجع در متن پایاننامه در ذیل آورده می شود:

عامل دما بسیار موثر می باشد، نظریه جونز<sup>1</sup> [1] نیز این نکته را تصدیق می کند. البته بعدها مشخص شد که توجه به عامل دما باید در شرایط کنترل رطوبت صورتگیرد [2].

 - اگر متن یا عبارتی عیناً از یک مرجع، بازنویسی می شود، باید آن متن یا عبارت، داخل علامت نقل قول (") بیاید و شماره صفحه نیز در" ارجاع درون متنی" ذکر شود.

- کلیه مراجعی که در متن، مورد اشاره قرار می گیرند، باید در فهرست مراجع گنجانده شوند.

## **2 - نحوه درج منابع در فهرست منابع**

**1-2 کتاب** 

**1-1-2 با یک نویسنده** 

غلامحسین زاده، غلامحسین. ،1379 *راهنماي ویرایش*. تهران: سازمان مطالعه و تدوین کتب علوم انسانی دانشگاهها(سمت).

**5-1-2 ترجمه یک اثر** ویل، یوجین. ،1365 *فن سناریونویسی*. ترجمه پرویز دوائی [تهران]: وزارت فرهنگ و ارشاد اسلامی، اداره کل تحقیقات و روابط سینمایی.

**7-1-2 کتاب چند جلدي با عنوانی عام و عنوانهایی خاص هر جلد** دورانت، ویل. ،1365 *تاریخ تمدن. ج:1 مشرق زمین: گاهواره تمدن.* ترجمه احمد آرام و دیگران. تهران: سازمان انتشارات و آموزش انقلاب اسلامی.

**4-2-2 مقالۀ سمینار (چاپ شده)** حري، عباس. 1366"مصرف و تولید اطلاعات"، در *سمینار نقش اطلاعات علمی <sup>و</sup> فنی در خدمت دفاع مقدس، 8 <sup>و</sup>19خرداد ،1366 مجموعه مقالات <sup>و</sup> سخنرانیهاي ارائه شده*. تهران: وزارت سپاه، معاونت صنایع خودکفایی، مدیریت تحقیقات و آموزش، مرکز اطلاعات علمی و فنی.

1- Jones

 $\overline{a}$ 

**3-2 مقاله در نشریه یا مجموعه 1-3-2 مقالۀ روزنامه**  زالی، محمدرضا. 1361"چگونه با بیماري یرقان مقابله کنیم؟" *کیهان،* 17 شهریور.

#### **2-3-2 مقالۀ مجله**

عماد خراسانی، نسریندخت. 1368"نقش کتابخانه در خدمت به توسعه کشاورزي ایران". *زیتون*. .88 فروردین :1368 ،19-18 .49

#### **4-2 پایاننامه**

موسوي، شهرآذر. ،1366"تحلیل استنادي مقالات سرگذشتنامه". پایاننامه کارشناسیارشد کتابداري و اطلاع رسانی، دانشکده علوم تربیتی، دانشگاه تهران.

## **ب- منابع انگلیسی**

# **نحوه نوشتن منابع در فهرست مراجع -**1 **کتاب**

نام خانوادگی نویسنده، حروف اول نام نویسنده،. سال انتشار. *عنوان کتاب* ( با حروف ایتالیک ) . شماره جلـد ، نوبت چاپ. محل نشر: اسم ناشر.

Hemingway, E., 2003. *Better Reading French: a Reader and Guide to Improving your Understanding of Written French.* Chicago: McGraw-Hill.

#### 1**-**1 **کتاب با چهار یا بیش ازچهار نویسنده**

Grace, B. et al., 1988. *A History of The World*. Princeton, NJ: Princeton University Press.

#### **2-1 براي کتابهاي الکترونیکی**

نام خانوادگی نویسنده، حروف اول نام نویسنده،. سال انتشار. *عنـوان کتـاب* [online[. شـماره جلـد ، نوبـت چاپ( در صورتیکه چاپ اول نباشد). محل نشر: اسم ناشر. آدرس سایت [تاریخ دسترسی]

Hemingway, E., 2003. *Better Reading French: a Reader and Guide to Improving your Understanding of Written French* [online]. Chicago: McGraw-Hill. Available from: <http://www.netlibrary.com> [Accessed 25 August 2004].

## **2 -مقاله**  1**-**2 **مقاله در مجله**

نام خانوادگی نویسنده ، حرف اول نام نویسنده ، سال انتشار. عنوان مقاله. *نام مجله* ( با حروف ایتالیک )، شماره جلد شماره مجله ( داخل پرانتز )، شماره صفحه .

Nicolle, L.,1990. Data protection: laying down the law. *Management Computing*, vol. 13, no. 12, pp. 48-49, 52.

#### **2-2 مجلات الکترونیکی**

نام خانوادگی نویسنده ، حرف اول نام نویسنده. ، سال انتشار. عنوان مقالـه. نـام مجلـه ( بـا حـروف ایتالیـک)، [online]. شماره جلد شماره مجله (داخل پرانتز)، شماره صفحه. موجــود در ســايت: آدرس ســايت. [تــاريخ *دسترسی]* 

Baldwin, C.M., et al., 2004. Complementary and Alternative Medicine: a Concept Map. *BMC Complementary and Alternative Medicine*[online] vol. 2, no. 4 (13 February 2004). Available from:<http://www.biomedcentral.com/content/pdf/1472-6882-4-2.pdf> [Accessed 5 May 2004].

Christensen, P., 2004. The Health-Promoting Family: A Conceptual Framework for Future Research. *Social Science and Medicine* [online], vol. 2, no. 59, pp. 223-243. Available from:<http://www.sciencedirect.com/science/journal/02779536> [Accessed 5 May 2004].

**3-2 مقالۀ سمینار**

نام خانوادگی نویسنده ، حرف اول نام نویسنده. ، سال انتشار. عنوان مقاله**.** *عنوان، مکان <sup>و</sup> زمان سمینار(ایتالیک)*، محل نشر: ناشر، شماره صفحه.

Silver, K.,1989. Electronic Mail the New Way to Communicate. *9th International Information Meeting, London 3-5 December 1988*. Oxford: Learned Information, pp. 323-330.

4**-**2 **پایگاهاینترنتی** نام نویسنده یا ویرایشگر، آخرین تاریخ به روز رسانی یا کپی رایت، *عنوان (ایتالیک)، ناشر. نشانی پایگاه اینترنتی <sup>و</sup> تاریخ دسترسی مطابق نمونه زیر:* 

Reserve Bank of Australia, 2007, *Statements on monetary policy,* Reserve Bank of Australia. Available from: <http://www.rba.gov.au/PublicationsAndResearch/StatementsOnMonetaryPolicy/index.h> tml [6 February 2007].

5**-**2 **پایان نامه**

نام خانوادگی نویسنده ، نام حرف اول کوچک نویسنده . سال انتشار . *عنوان تز* ( با حـروف ایتالیـک )، مقطـع پایان نامه، دانشگاه مربوطه .

Levine, D.,1993. *A Parallel Genetic Algorithm for the Set Partitioning Problem*. Ph.D. thesis, Illinois Institute of Technology.

برای منابع الکترونیک به موارد بالا آدرس پایگاه اینترنتی و زمان دسترسی به صورت زیر اضافه می شود :

Lock, S., 2003. *What Is on the Web: a Content Analysis of Academic and Public Llibrary Web Sites* [online]. MSc. Dissertation, University of Bristol. Available from: <http://library.uwe.ac.uk/uhtbin/cgisirsi/YECSe5ASsd/FRENCHAY/59160197/523/2143> [Accessed 2 May 2006]

## **فصل 5**

**شیوه قرارگیري فهرست مراجع** 

فهرست مراجع در آخر پایاننامه قرار می گیرد. در صورتیکه در پایاننامهاي هم از منابع فارسـی و هـم انگلیسی استفاده شده باشد براي فهرستنویسی، منابع به ترتیب ظهور در متن فهرست خواهند شد.

## **فهرست مراجع**

-1 پورجوادي، نصراله. ویرایشگر، ،1365 *درباره ویرایش.* تهران: مرکز نشر دانشگاهی.

-2 حري، عباس. ،1381 *آیین نگارش علمی*، چاپ سوم، تهران: دبیر خانه هیأت امناي کتابخانههاي عمومی کشور.

-3 خانلري، پرویز. ،1365 *تاریخ زبان فارسی،* ویرایش .2 تهران: نشر نو. -4 غلامحسین زاده، غلامحسین. ،1379 *راهنماي ویرایش*. تهران: سمت. -5 قارونی، منوچهر؛ خوش زبان، جواد؛ محمدي اردهالی،زهرا. 1365 ، *بیماریهاي ایسمیک قلب.* تهران: مرکز نشر دانشگاهی.

-6 *راهنماي پژوهشی دانشجویان*، ،1384 تهران: دفتر نشر آثار علمی دانشگاه تربیت مدرس.

7- Bigsby, C., ed. 1997. *The Cambridge Companion to Arthur Miller*. Cambridge: Cambridge University Press.

8- Hemingway, E., 2003. *Better Reading French: a Reader and Guide to Improving your Understanding of Written French* [online]. Chicago: McGrawHill. Available from: <http://www.netlibrary.com> [Accessed 25 August 2004].

9- Hassell, N., 2004. Gilts Investors Take Profits. Times [online] 10 August. Available from: [http://web.lexis-nexis.com/xchange-internationa](http://web.lexis-nexis.com/xchange-international)lAccessed 8 August 2004].

10- Nicolle, L.,1990. Data protection: laying down the law. *Management Computing*, 13(12), pp 48-49, 52.

11- Somerville, I.,1992. *Software Engineering.* 4th ed. Reading, MA: Addison-Wesley.

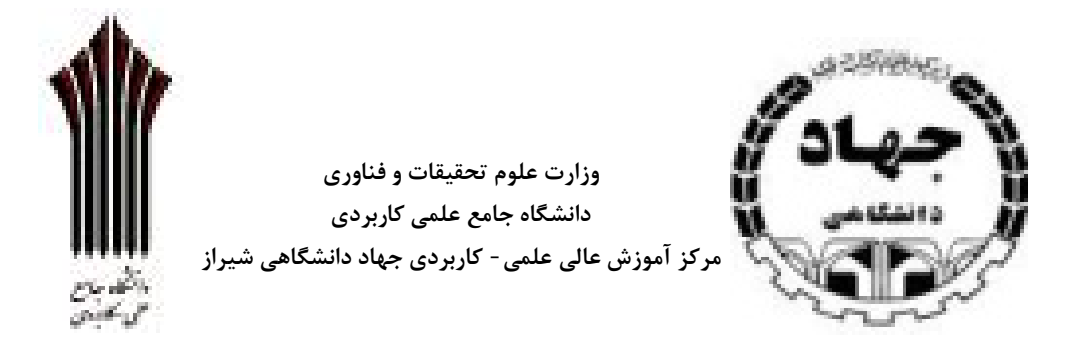

**دانشگاه جامع علمی - کاربردي جهاد دانشگاهی شیراز** 

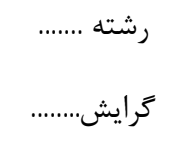

**عنوان پایاننامه(به شکل مخروطی درصورتیکه از یک خط بیشتر باشد)** 

نگارنده

............

استاد راهنما

...................................

**ماه و سال دانش آموختگی**

نمونه صفحه عنوان

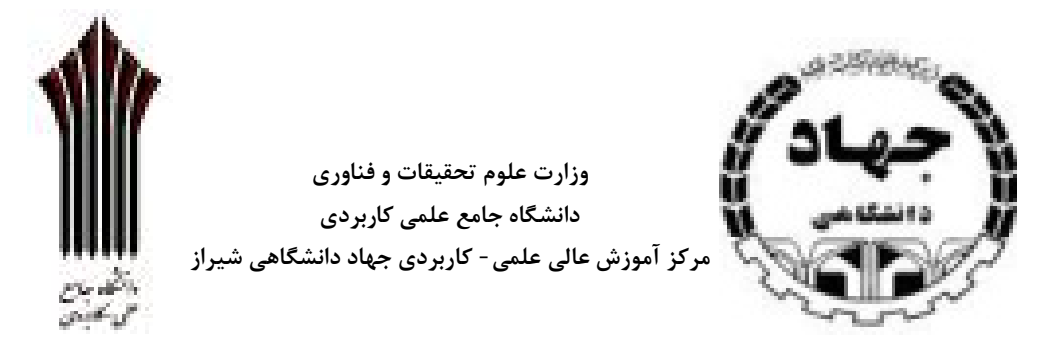

## **دانشگاه جامع علمی - کاربردي جهاد دانشگاهی شیراز**

رشته ....... گرایش........

## **عنوان پایاننامه(به شکل مخروطی درصورتیکه**

 **از یک خط بیشتر باشد)** 

نگارنده

استاد راهنما

...................................

............

**ماه و سال دانش آموختگی**

**تقدیم به :** 

# **تقدیر و تشکر**

#### **چکیده**

چکیده شامل هدف، روش کار و مواد، یافتهها و نتیجهگیري مـیباشـد. محتـواي چکیـده هـا براسـاس موضوع و گرایش تحقیق طبقهبندي میشود و به همین جهت وجود کلمات شـاخص و کلیـدي مراکـز اطلاعاتی را در طبقهبندي دقیق و سریع اطلاعات یاري میدهد. چکیده حداکثر در یک صفحه تنظـیم می شود.

کلید واژهها: چکیده، هدف، روشکار، یافتهها، طبقهبندي.

**واژه نامه فارسی به انگلیسی** 

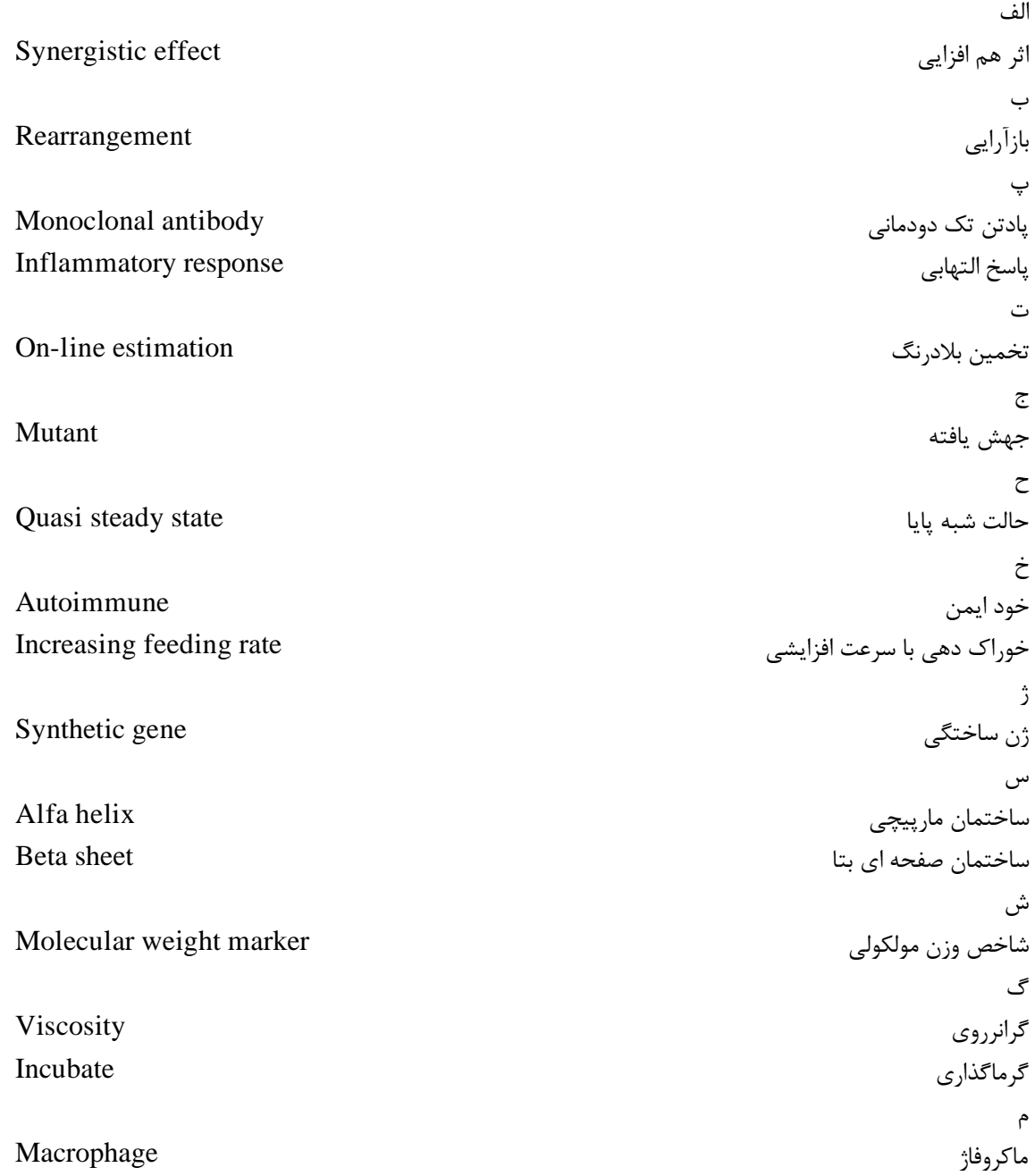